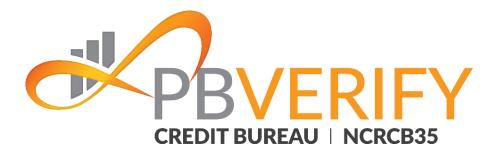

# pbVerify Affordability Service

Affordability Assessment Service Affordability RESTful Web Service Integration Guide

**Contact pbVerify® Sales:** South Africa – <u>support@pbverify.co.za</u> Website – <u>www.pbVerify.co.za</u> Contact number – 010 823 5194

V1.1 R1.0 30 August 2021

CONFIDENTIAL

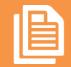

Affordability Assessment Service Page1

### PBVERIFY

The recipient of this material (hereinafter "the Material") acknowledges that it contains confidential and proprietary data the disclosure to, or use of which by, third parties will be damaging to PBSA - pbVerify Solutions and its affiliated companies (hereinafter "pbVerify"). Therefore, recipient agrees to hold the Material in strictest confidence, not to make use of it other than for the purpose for which it is being provided, to release it only to employees requiring such information, and not to release or disclose it to any other party. Upon request, recipient will return the Material together with all copies and modifications, if any.

pbVerify shall not be liable for technical or editorial errors or omissions contained herein. The information in this publication is subject to change without notice and is provided "as-is" without a warranty of any kind. Nothing herein should be construed as constituting a warranty, as any applicable warranty is exclusively contained in your signed agreement with pbVerify.

All names in the text, or on the sample reports and screens shown in this document, are of fictitious persons and entities. Any similarity to the name of any real person, address, school, business or other entity is purely coincidental.

Due to the nature and origin of public record information, the public records and commercially available data sources used in reports may contain errors.

The pbVerify Credit Bureau API services products and services are not provided by "consumer reporting agencies," as that term is defined in the National Credit Act (NCA) (34 of 2005.) (FCRA), and do not constitute "consumer reports," as that term is defined in the NCA. Accordingly, pbVerify Credit Bureau API solutions, products and services may not be used in whole or in part as a factor in determining eligibility for credit, insurance, employment or for any other eligibility purpose that would qualify it as a consumer report under the NCA.

pbVerify logo are registered trademarks of PBSA Inc. Other products and services may be trademarks or registered trademarks of their respective companies.

Copyright © 2021 PBSA

# 5. Web Service

The web service supports:

- SOAP and REST via a HTTPS tunnel
- Output and input strings supported are Json and XML

The section bellow below covers the connections strings and the methods exposed via the service.

### 5.1 **SOAP**

| SOAP Connection | URL                                                        |
|-----------------|------------------------------------------------------------|
| Test Server     | https://webservices-uat.compuscan.co.za/AffordService?wsdl |
| Live Server     | https://webservices.compuscan.co.za/AffordService?wsdl     |

#### **Service definitions**

| Function         | Parameter       | Туре   | Length | Notes                                                   | Return          |
|------------------|-----------------|--------|--------|---------------------------------------------------------|-----------------|
| Do Affordability | pUsername       | String | 35     | Service user<br>nameusername                            | TransReplyClass |
|                  | pPassword       | String | 35     | Service user password                                   |                 |
|                  | pOrigin         | String | 30     | Name of originating application                         | -               |
|                  | pOriginVersion  | String | 5      | Set Version to originating application version          | -               |
|                  | pRequestVersion | String | 5      | Versions:<br>1.0 – Original<br>2.0 – Added Spouse       |                 |
|                  | pOutputFormat   | String | 4      | Specify the expected<br>result type:<br>• XML<br>• json |                 |
|                  | pldNumber       | String | 13     | Consumer's ID number on which the enquiry will be run   |                 |
|                  | pName           | String | 25     | First name of consumer                                  |                 |
|                  | pSurname        | String | 25     | Surname of consumer                                     | -               |

|                  | pGrossIncome<br>Amount      | Number  | 9        | Consumer's Gross<br>monthly income amount<br>(as a whole rand value)                                                                          |          |
|------------------|-----------------------------|---------|----------|----------------------------------------------------------------------------------------------------|----------|
|                  | pNetIncomeAmo unt           | Number  | 9        | Consumer's Net monthly<br>income amount<br>(as a whole rand value)                                                                            |          |
|                  | pLivingExpenses             | Number  | 9        | Consumer's declared<br>monthly living<br>expenses(as a whole rand<br>value excluding bureau<br>expenses)can you add a<br>space after expenses |          |
|                  | pPrimarySpouse<br>EnquiryId | Number  | 9        | Add the Enquiry Id of the Spouse to link a new enquiry to.                                                                                    |          |
|                  |                             |         |          | Note: Only valid in<br>Version 2.0                                                                                                    |          |
| TransReply Class | transactionCompl<br>eted    | Boolean | -        | The parameter is used to<br>indicate the result of the<br>request:<br>- True =                                                                | See type |
|                  |                             |         |          | - False = not<br>completed\error                                                                                                    |          |
|                  | errorCode                   | String  | 5        | Error code. See error codes for more detail.                                                                                                  | See type |
|                  | errorDescription            | String  | 255      | Error description. See<br>error codes for more<br>detail.                                                                                     | See type |
|                  | returnData                  | String  | Variable | String containing request<br>result based on<br>pOutputFormat                                                                                 | See type |

## 5.2 **REST**

| REST Connection | URL                                      |
|-----------------|------------------------------------------|
| API Manager     | https://www.veriid.com/API_Manager/login |

#### **Rest Service definitions – REST POST**

| Function                      | Parameter              | Туре   | Length | Notes                                                       | Return          |
|-------------------------------|------------------------|--------|--------|-------------------------------------------------------------|-----------------|
| REST POST:<br>doAffordability | pUsername              | String | 35     | Service user name<br>username                               | TransReplyClass |
|                               | pPassword              | String | 35     | Service user password                                       | -               |
|                               | pOrigin                | String | 30     | Name of originating application                             | -               |
|                               | pOriginVersion         | String | 5      | Set Version to originating application version              |                 |
|                               | pRequestVersion        | String | 5      | Versions:<br>1.0 – Original                                 |                 |
|                               |                        |        |        | 2.0 – Added Spouse                                          |                 |
|                               | pOutputFormat          | String | 4      | Specify the expected result type:                           |                 |
|                               |                        |        |        | • XML<br>• json                                             |                 |
|                               | pldNumber              | String | 13     | Consumer's ID number<br>on which the enquiry will<br>be run | -               |
|                               | pName                  | String | 25     | First name of consumer                                      | -               |
|                               | pSurname               | String | 25     | Surname of consumer                                         | -               |
|                               | pGrossIncomeA<br>mount | Number | 9      | Consumer's Gross<br>monthly income amount                   |                 |
|                               | pNetIncomeAmo unt      | Number | 9      | Consumer's Net monthly income amount                        |                 |
|                               | pLivingExpenses        | Number | 9      | Consumer's declared<br>monthly living expenses              |                 |

|                    |                                                       |         |          | (excluding bureau<br>expenses)                                   |          |
|--------------------|-------------------------------------------------------|---------|----------|------------------------------------------------------------------|----------|
|                    | pPrimarySpouse<br>EnquiryId                           | Number  | 9        | Add the Enquiry Id of the<br>Spouse to link a new<br>enquiry to. |          |
|                    |                                                       |         |          | <b>Note</b> : Only valid in Version 2.0                          |          |
|                    | Example URL:<br>Will be provided                      |         |          |                                                                  |          |
| Transaction Output | transactionCompl<br>eted                              | Boolean | -        | The parameter is used to indicate the result of the request:     | See type |
|                    |                                                       |         |          | - True =<br>Successful                                           |          |
|                    |                                                       |         |          | <ul> <li>False = not<br/>completed\error</li> </ul>              |          |
|                    | errorDescription                                      | String  | 255      | Error description. See<br>error codes for more<br>detail.        | See type |
|                    | errorCode                                             | String  | 5        | Error code. See error codes for more detail.                     | See type |
|                    | returnData                                            | String  | Variable | String containing request<br>result based on<br>pOutputFormat    | See type |
|                    | Important:<br>The REST response<br>pOutputFormatparar |         |          | nData result will be based on                                    | the      |

#### Example - REST input

"pUsername":" Your Username", "pPassword":" Your Password", "pOrigin":"Chrome", "pOriginVersion":"1.0", "pRequestVersion":"1.0", "pOutputFormat":"XML", "pldNumber":"7408285107080", "pName":"John", "pSurname":"Doe", "pGrossIncomeAmount":"70000", "pNetIncomeAmount":"5500", "pLivingExpenses":"1500"

{

Example – REST output – error: Below is a json result string from a REST call. Note the *returnData* is set to XML as per the input request.

#### Example - Json Error Result

f
"transactionCompleted":false,can you add a space after :
"errorCode":"-205",
"errorDescription": "Invalid Username or Password or Service not activated for this branch."
}

#### **Example - XML Error Result**

<RESULTS> <TRANSACTION\_COMPLETED>false</TRANSACTION\_COMPLETED> <ERR\_CODE>-205</ERR\_CODE> <ERR\_STRING>Invalid Username or Password or Service not activated for this branch.</ERR\_STRING> </RESULTS>

# 6. Service Input Service Output

The matrix below defines the output for the service in the case of a successful service call. The output is supplied via the returnData parameter and can be of type json or XML depending on the value set via the input parameter pOutputFormat.

| FIELD NAME              | TYPE   | LENGTH | DESCRIPTION                                                                                                    |
|-------------------------|--------|--------|----------------------------------------------------------------------------------------------------|
| ID_NUMBER               | String | 13     | ID number of consumer.                                                                                                    |
| Name                    | String | 25     | First name of consumer.                                                                                                    |
| Surname                 | String | 25     | Surname of consumer.                                                                                                    |
| Expenses                | Number | 9      | Consumer's non-credit expenses as provided.                                                                                                    |
| Gross_Income_Amount     | Number | 9      | Consumer's Gross monthly income amount as supplied.                                                                                                    |
| Cal_Gross_Income_Amount | Number | 9      | Consumer's Gross monthly income as calculated.                                                                                                    |
| Net_Income_Amount       | Number | 9      | Consumer's Net monthly income amount as supplied.                                                                                                    |
| Cal_Net_Income_Amount   | Number | 9      | Consumer's Net monthly income as calculated.                                                                                                    |
| GMIP_Value              | Number | 9      | The GMIP (Gross Monthly Income) variables<br>are used to calculate the Minimum_Expense<br>and Disposable_Income when the<br>pGrossIncomeAmount and pNetIncomeAmount<br>parameters are not supplied in the request.        |
|                         |        |        | The GMIP_Value is the predicted rand value of the user's gross income per month rounded to the nearest R10.                                                                                                    |
| GMIP_Confidence_Level   | String | 24     | An indication for the level of confidence the<br>Income Predictor assigns to its prediction; it is<br>dependent upon the depth of data that could be<br>provided to the model. Valid measures are low,<br>medium or high. |
| GMIP_Band               | String | 15     | The band in which the predicted income falls (e.g. R4000 to <r6000).< td=""></r6000).<>                                                                                                    |

#### **Output Definition**

| Bureau_Expenses       | Number | 9 | The monthly repayable amount of all active credit agreements.                                                                                                    |
|-----------------------|--------|---|----------------------------------------------------------------------------------------------------|
| Calc_Living_Expenses  | Number | 9 | An estimate of the consumers living expenses,<br>based on the consumers derived data and<br>disregarding any bureau expenses.                                           |
| Calc_Expenses         | Number | 9 | Total expenses of the consumer as a sum of the calculated living expenses and bureau expenses.                                                                          |
| Disposable_Income     | Number | 9 | Discretionary Income available after all<br>expenses, bureau deductions and minimum<br>living expenses have been deducted from the<br>consumer's net income/calculated. |
| Enq_id                | Number | 9 | The id of the affordability enquiry.                                                                                                    |
| Primary_Spouse_Enq_id | Number | 9 | The id of the affordability primary spouse<br>enquiry.<br><b>Note</b> : Only valid in Version 2.0                                                                       |

Note that in the case of a REST call, the *returnData* will contain escape characters for json and xml.

#### Example - Json output

{
 "ID\_NUMBER": "8209147250087",
 "NAME": "JOHN",
 "SURNAME": "DOE",
 "EXPENSES": "3000",
 "Gross\_Income\_Amount": "10000",
 "Cal\_Gross\_Income\_Amount": "10000",
 "Net\_Income\_Amount": "8000",
 "Cal\_Net\_Income\_Amount": 9305,
 "GMIP\_Value": "5500",
 "GMIP\_Value": "5500",
 "GMIP\_Confidence\_Level": "High",
 "GMIP\_Band": "R4,000 – R5,999",
 "Bureau\_Expenses": 3695,
 "Calc\_Living\_Expenses": 3695,
 "Calc\_Expense": "8041.00",
 "Disposable\_Income": "1264.00",
 "Enq\_id": 12170

#### Example - XML output

| <results></results>                                  |
|------------------------------------------------------|
| <transaction_completed>true</transaction_completed>  |
| <ret_data></ret_data>                                |
| <root></root>                                        |
| <id_number>8209147250087</id_number>                 |
| <name>JOHN</name>                                    |
| <surname>DOE</surname>                               |
| <expenses>3000</expenses>                            |
| <gross amount="" income="">10000</gross>             |
| <cal amount="" gross="" income="">10000</cal>        |
| <net amount="" income="">8000</net>                  |
| <cal amount="" income="" net="">9305</cal>           |
| <gmip value="">5500</gmip>                           |
| <gmip_confidence_level>High</gmip_confidence_level>  |
| <gmip band="">R4.000 – R5.999</gmip>                 |
|                                                      |
| <bureau_expenses>4346</bureau_expenses>              |
| <calc_living_expenses>3695.00</calc_living_expenses> |
| <calc_expense>8041.00</calc_expense>                 |
| <disposable_income>1264.00</disposable_income>       |
| <enq_id>12171</enq_id>                               |
|                                                      |
|                                                      |

#### **GMIP Bands**

| Monthly Income Bands      |
|---------------------------|
| Unable To Determine GMIP  |
| <r4,000< td=""></r4,000<> |
| R4,000 - R5,999           |
| R6,000 - R7,999           |
| R8,000 - R9,999           |
| R10,000 - R14,999         |
| R15,000 - R19,999         |
| R20,000 - R24,999         |
| R25,000 - R29,999         |
| R30,000 - R39,999         |
| R40,000 - R49,999         |
| >=R50,000                 |

# **Error Codes**

Error codes will be returned via the TransReplyClass via the errorCode parameter

| Codes | Server Error Codes                                                                            |
|-------|-----------------------------------------------------------------------------------------------|
| -201  | Not all variables filled in.                                                                  |
| -202  | Invalid parameters.                                                                           |
| -203  | Invalid Request Output Format                                                                 |
| -204  | Error generating results                                                                      |
| -205  | Invalid Username or Password or Service not activated for this branch.                        |
| -206  | Internal Error                                                                                |
| -207  | Invalid Id number supplied.                                                                   |
| -208  | Invalid income amount supplied. Only support income values up to 9 digits and no cent values. |
| -209  | Cannot find a GMIP value for the supplied Id Number.                                          |
| -210  | Gross Income Amount is not a number.                                                          |
| -211  | Net Income Amount is not a number.                                                            |
| -212  | Expense Amount is not a number.                                                               |
| -213  | Gross Income Amount cannot be negative.                                                       |
| -214  | Net Income Amount cannot be negative.                                                         |
| -215  | Expense Amount cannot be negative.                                                            |
| -216  | Invalid Job Id.                                                                               |
| -217  | No results found for this ID.                                                                 |
| -218  | Primary Spouse already linked.                                                                |
| -219  | Invalid Primary Spouse Job Id.                                                                |
| -999  | Unknown error                                                                                 |
|       |                                                                                               |
|       |                                                                                               |

### About PBSA - pbVerify<sup>®</sup> Credit Bureau Verifications Solutions.

**pbVerify** Credit Bureau, a division of <u>PBSA (Pty) Ltd</u>, harnesses the power of data and advanced analytics to provide insights that help businesses and governmental entities reduce risk and improve decisions to benefit people around the globe. We provide data and technology solutions for a wide range of industries including insurance, financial services, healthcare and government. Headquartered in Johannesburg, South Africa, we have offices throughout the world and are part of PBSA Group, a global provider of business process automation solutions, software solutions for professional and business customers across industries. For more information, please visit www.pbverify.co.za and www.pbsa.co.za.

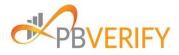

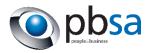